**Міністерство освіти і науки України Вінницький національний аграрний університет**

# Методичні вказівки

до самостійної роботи **№1** «Оцінювання та моделювання похибок вимірювання»

з дисципліни

## **КОНТРОЛЬНО-ВИМІРЮВАЛЬНІ ПРИСТРОЇ З ОСНОВАМИ МЕТРОЛОГІЇ**

Для студентів спеціальності 141 – електроенергетика, електротехніка та електромеханіка

**Вінниця - 2022**

### **ЗМІСТ**

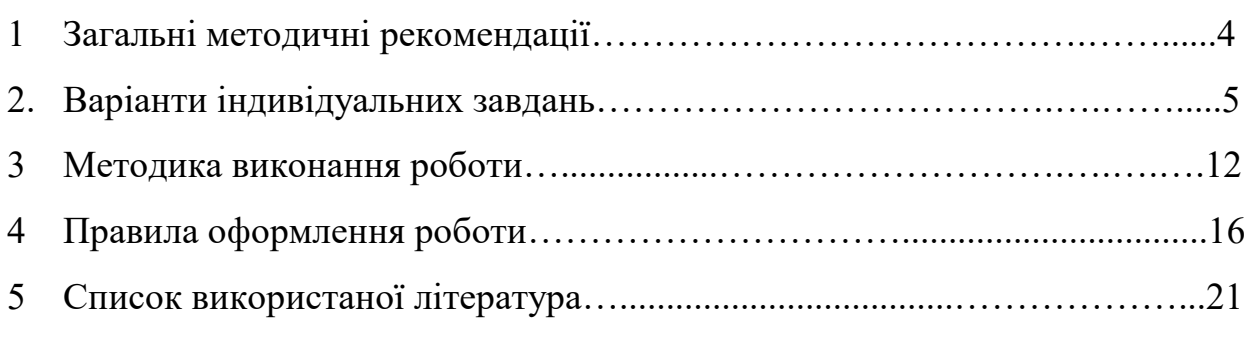

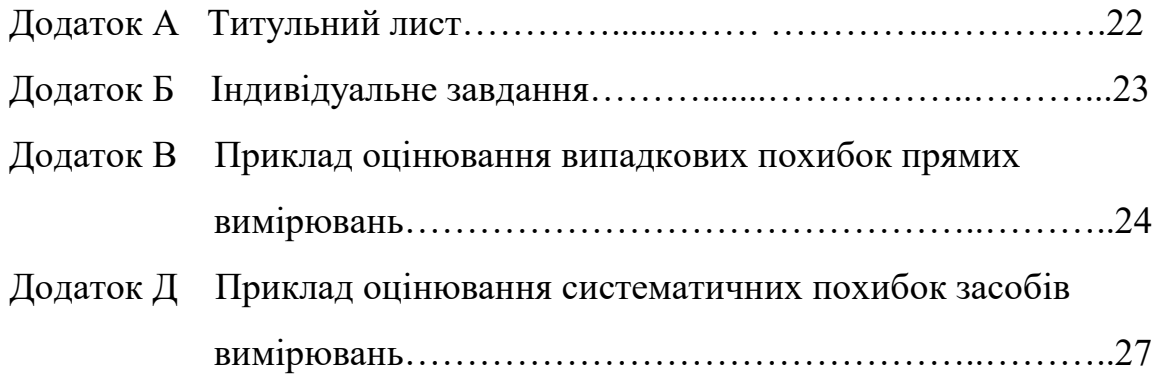

### **1 ЗАГАЛЬНІ МЕТОДИЧНІ РЕКОМЕНДАЦІЇ**

Розрахунково-графічна робота повинна складатися із пояснювальної записки з необхідними розрахунками та результатами моделювання випадкових та систематичних похибок вимірювань.

Складовим пояснювальної записки є:

- Опис процесу оцінювання основних статистичних характеристик випадкових похибок та їхнє подання у табличному та графічному вигляді;

- Результатами розрахунку випадкових величини мають бути числові значення таких основних статистичних характеристик випадкових процесів: середнє арифметичне (систематична складова  $\overline{X}$ ), випадкові відхилення  $\theta_i$ , середнє квадратичне відхилення *S* , середнє квадратичне відхилення середнього арифметичного  $\sigma[\overline{X}]$ , довірчий інтервал  $\pm \Delta_{\overline{A}}$ , результат згідно до першої форми ( $X = \overline{X}$ ; $\Delta_{\overline{A}}$   $\qquad$   $\qquad$ *від* −  $\Delta_{\overline{A}}$   $\qquad$  *до* +  $\Delta_{\overline{A}}$ ; $P(\Delta)$ ), мінімальне  $X_{min}$  і максимальне значення *X max* , кількість результатів вимірювань *n* . Завершитися даний розділ має графічним поданням нормального закону розподілу результатів вимірювань для вашого варіанту індивідуального завдання.

- Результатами розрахунку систематичних похибок мають бути числові значення і графічне подання абсолютної <sup>∆</sup>*<sup>X</sup>* , відносної <sup>δ</sup> і зведеної <sup>γ</sup> похибок, числові значення та графічне подання кривої поправок <sup>∆</sup>*<sup>q</sup>* для аналогової шкали засобу вимірювання вашого варіанту індивідуального завдання.

- висновки;

- список використаних літературних джерел.

Обсяг пояснювальної записки має складати 8-10 машинописних аркушів формату А4.

Пояснювальна записка повинна мати у своєму складі також індивідуальне завдання та зміст.

**3**

### **2 ВАРІАНТИ ІНДИВІДУАЛЬНИХ ЗАВДАНЬ**

*Індивідуальне завдання* на розрахунково-графічну роботу видається керівником та є складовою частиною пояснювальної записки. Форма подання індивідуального завдання наведена у Додатку Б.

| $N_2$                   | <b>Напруга</b>        |                    | $N_2$      | Струм                            |                         | $N_2$      | Потужність                   |                      |
|-------------------------|-----------------------|--------------------|------------|----------------------------------|-------------------------|------------|------------------------------|----------------------|
| <b>Bap</b>              | $U$ , B               | $\sigma$ , B       | вар        | $\overline{I}$ , $\underline{A}$ | $\sigma$ , A            | <b>Bap</b> | $\overline{P}$ , $\kappa$ BT | $\sigma$ , кВт       |
| 1                       | 1.0                   | 0.1                | <b>11</b>  | 11.0                             | 1.1                     | 21         | 100                          | 1.0                  |
| $\overline{2}$          | 2.0                   | 0.2                | 12         | 12.0                             | 1.2                     | 22         | 200                          | 2.0                  |
| $\overline{\mathbf{3}}$ | 3.0                   | 0.3                | 13         | 13.0                             | 1.3                     | 23         | 300                          | 3.0                  |
| $\overline{\mathbf{4}}$ | 4.0                   | 0.4                | 14         | 14.0                             | 1.4                     | 24         | 400                          | 40                   |
| 5                       | 5.0                   | 0.5                | 15         | 15.0                             | 1.5                     | 25         | 500                          | 5.0                  |
| 6                       | 6.0                   | 0.6                | 16         | 16.0                             | 1.6                     | 26         | 600                          | 6.0                  |
| $\overline{7}$          | 7.0                   | 0.7                | 17         | 17.0                             | 1.7                     | 27         | 700                          | 7.0                  |
| 8                       | 8.0                   | 0.8                | 18         | 18.0                             | 1.8                     | 28         | 800                          | 8.0                  |
| 9                       | 9.0                   | 0.9                | 19         | 19.0                             | 1.9                     | 29         | 900                          | 9.0                  |
| 10                      | 10.0                  | 1.0                | 20         | 20.0                             | 2.0                     | 30         | 1000                         | 10.0                 |
| $N_2$                   | Ел. енергія           |                    | $N_2$      | Активний опір                    |                         | $N_2$      | <b>Ємність</b>               |                      |
| <b>Bap</b>              | $W$ , кВт*год         | $\sigma$ , кВт*год | <b>Bap</b> | $R$ , кОм                        | $\sigma$ , кОм          | <b>Bap</b> | $\overline{C}$ , мк $\Phi$   | $\sigma$ , мк $\Phi$ |
| 31                      | 10                    | 0.5                | 41         | 15                               | 1.5                     | 51         | 10.0                         | 1.0                  |
| 32                      | 20                    | 1.0                | 42         | 25                               | 2.5                     | 52         | 15.0                         | 1.5                  |
| 33                      | 30                    | 1.5                | 43         | 35                               | 3.5                     | 53         | 20.0                         | 2.0                  |
| 34                      | 40                    | 2.0                | 44         | 45                               | 4.                      | 54         | 25.0                         | 2.5                  |
| 35                      | 50                    | 2.5                | 45         | 55                               | 5.5                     | 55         | 30.0                         | 3.0                  |
| 36                      | 60                    | 3.0                | 46         | 65                               | 6.5                     | 56         | 35.0                         | 3.5                  |
| 37                      | 70                    | 3.5                | 47         | 75                               | 75                      | 57         | 40.0                         | 4.0                  |
| 38                      | 80                    | 4.0                | 48         | 85                               | 8.5                     | 58         | 45.0                         | 4.5                  |
| 39                      | 90                    | 4.5                | 49         | 95                               | 9.                      | 59         | 50.0                         | 5.0                  |
| 40                      | 100                   | 5.0                | 50         | 105                              | 10.5                    | 60         | 55.0                         | 5.5                  |
| N <sub>2</sub>          | Коефіцієнт потужності |                    | $N_2$      | Ідуктивність                     |                         | $N_2$      | <b>Віброзміщення</b>         |                      |
| <b>Bap</b>              | $\varphi$ , град      | $\sigma$ , град    | <b>Bap</b> | $L$ , м $\Gamma$ н               | $\sigma$ , м $\Gamma$ н | <b>Bap</b> | $X$ , мкм                    | $\sigma$ , мкм       |
| 61                      | 86                    | 0.40               | 71         | 40                               | 1.0                     | 71         | 50.0                         | 0.5                  |
| 62                      | 87                    | 0.45               | 72         | 45                               | 1.5                     | 72         | 60.0                         | 0.6                  |
| 63                      | 88                    | 0.50               | 73         | 50                               | 2.0                     | 73         | 70.0                         | 0.7                  |
| 64                      | 89                    | 0.55               | 74         | 55                               | 2.5                     | 74         | 80.0                         | $0.8\,$              |
| 65                      | 90                    | 0.60               | 75         | 60                               | 3.0                     | 75         | <b>90.0</b>                  | 0.9                  |
| 66                      | 91                    | 0.65               | 76         | 65                               | 3.5                     | 76         | 100.0                        | 1.0                  |
| 67                      | 92                    | 0.70               | 77         | 70                               | 4.0                     | 77         | 110.0                        | 1.1                  |
| 68                      | 93                    | 0.75               | 78         | 75                               | 4.5                     | 78         | 120.0                        | 1.2                  |
| 69                      | 94                    | 0.80               | 79         | 80                               | 5.0                     | 79         | 130                          | 1.3                  |
| 70                      | 95                    | 0.85               | 80         | 95                               | 5.5                     | 80         | 140                          | 1.4                  |

**Таблиця 1 – Варіанти індивідуальних завдань для оцінювання випадкових похибок**

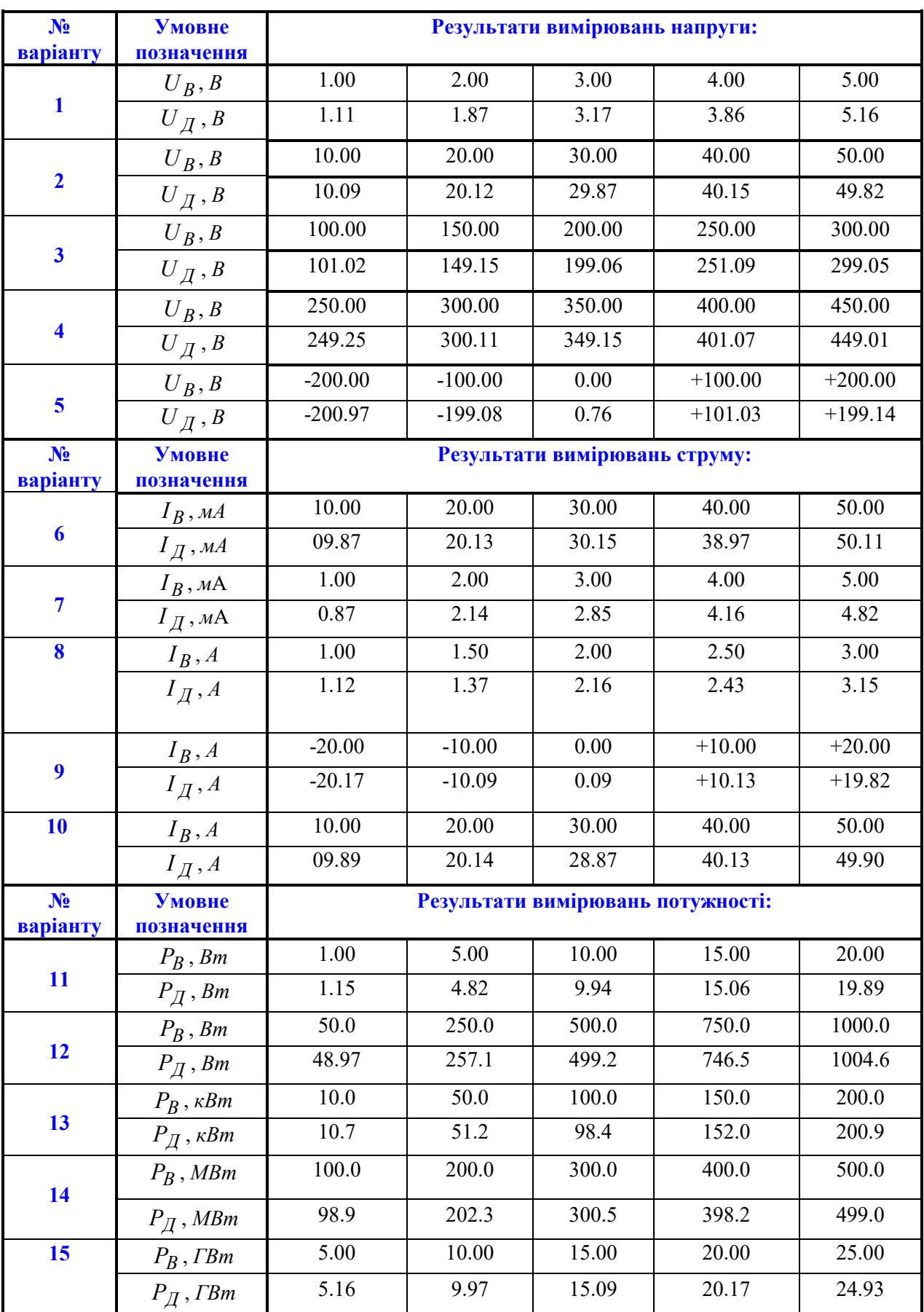

### **Таблиця 2 – Варіанти індивідуальних завдань для оцінювання систематичних похибок**

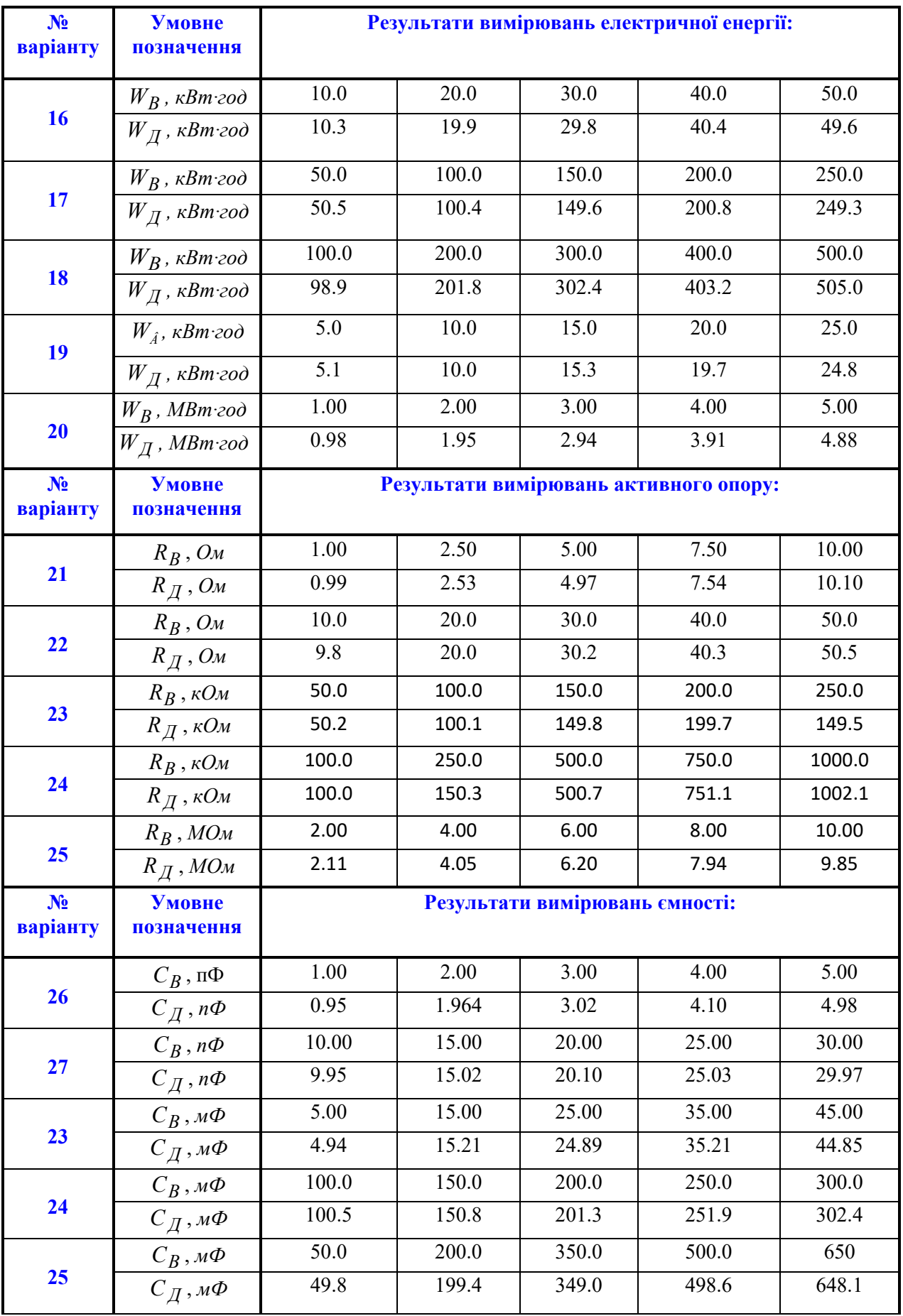

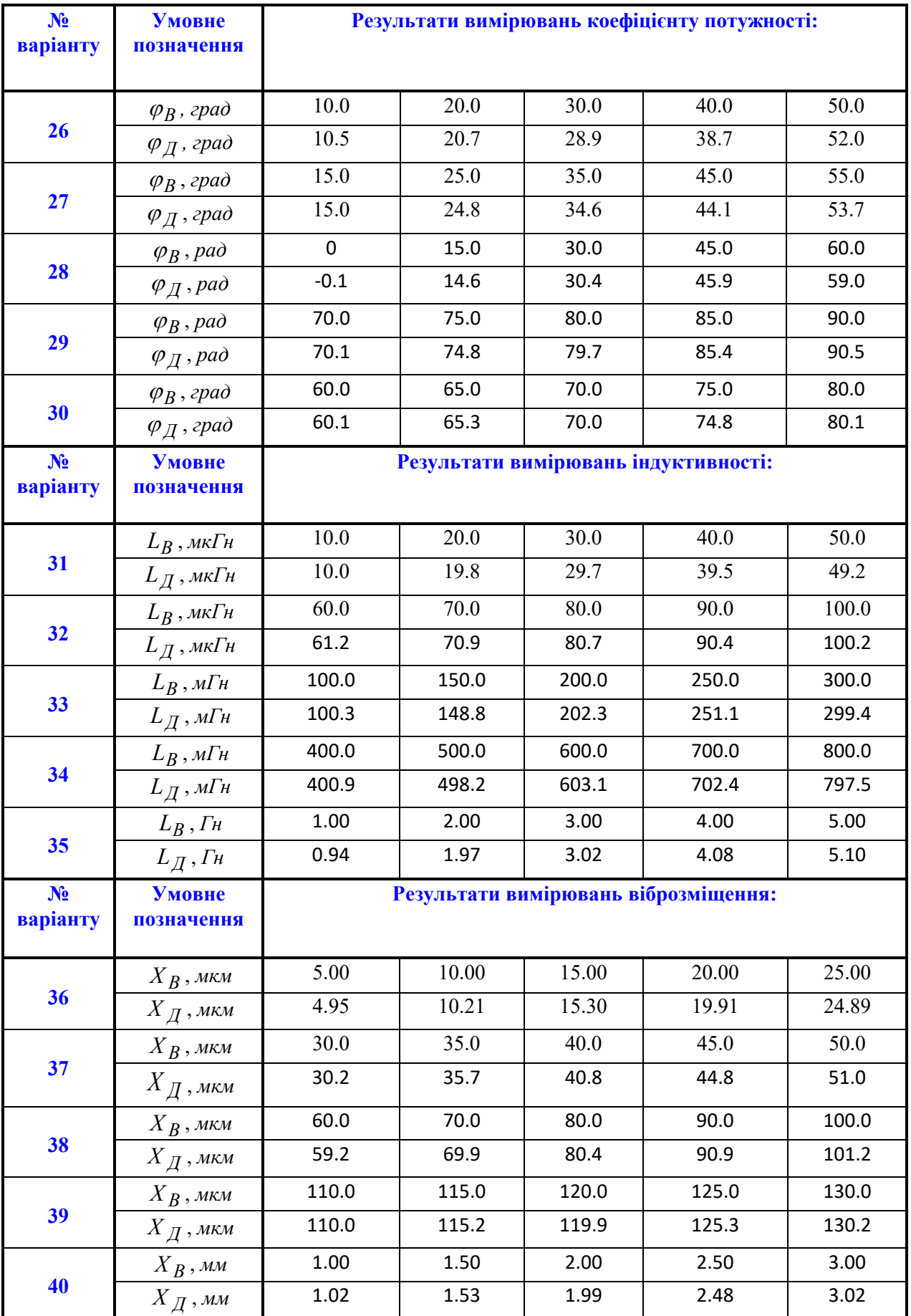

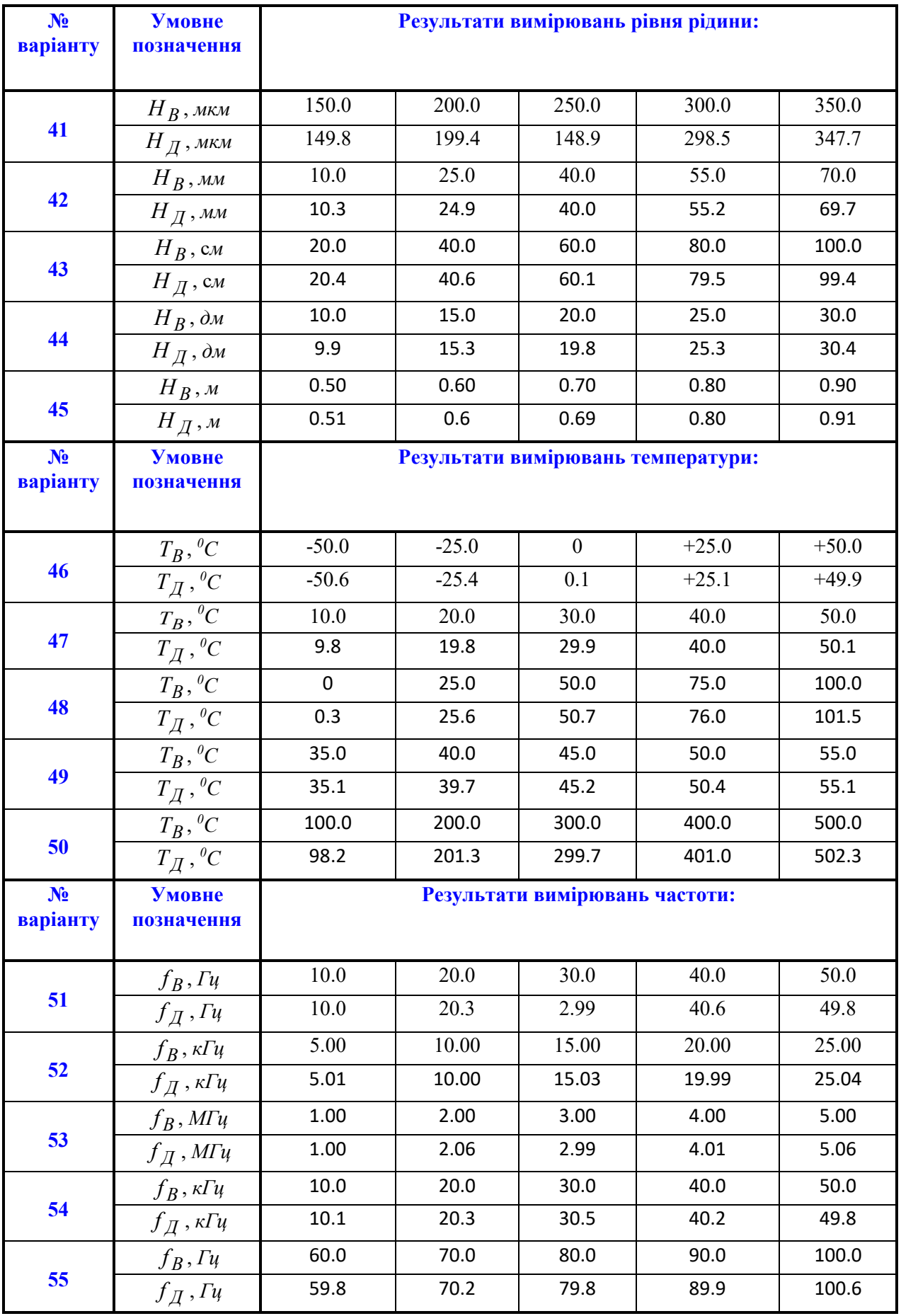

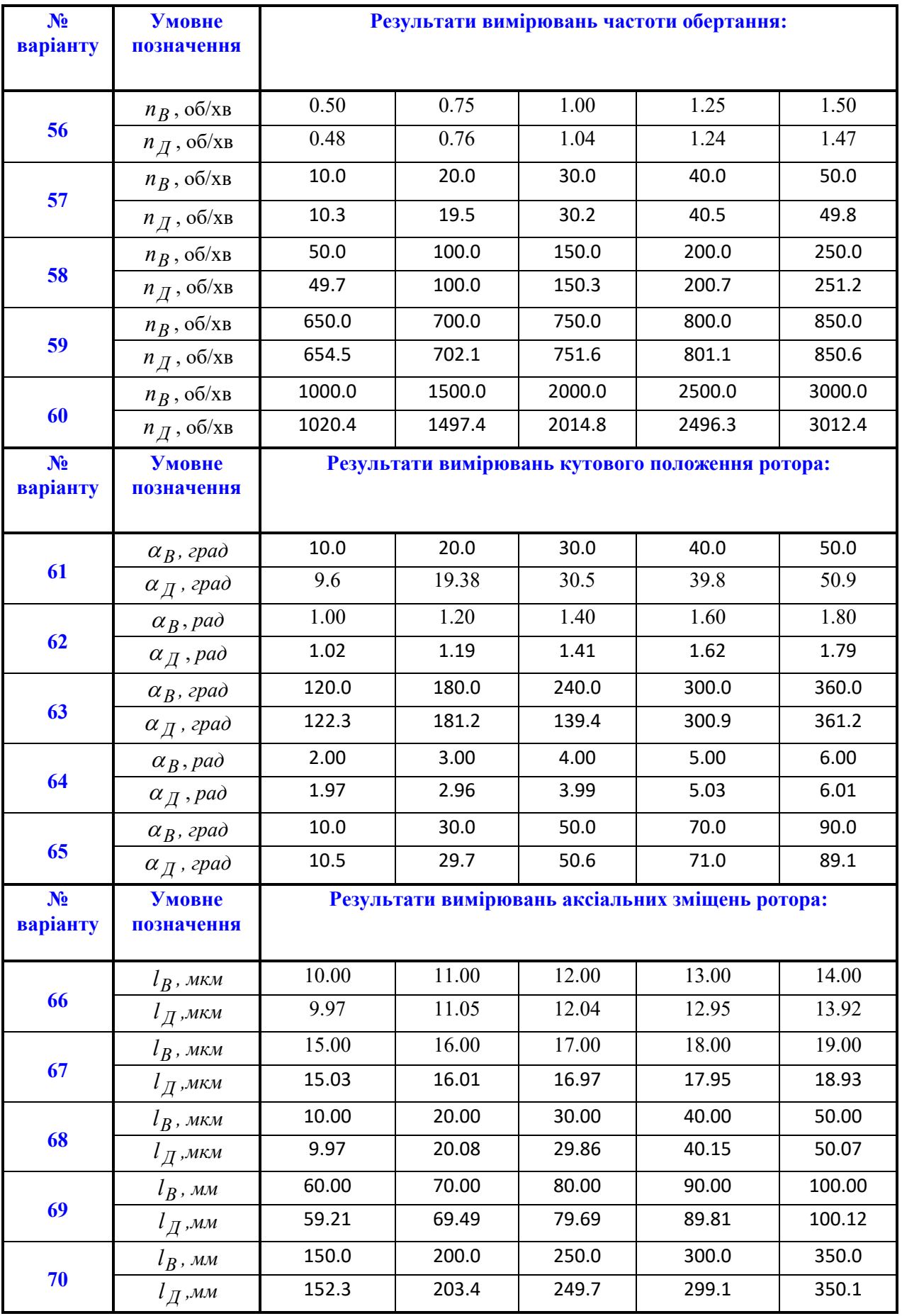

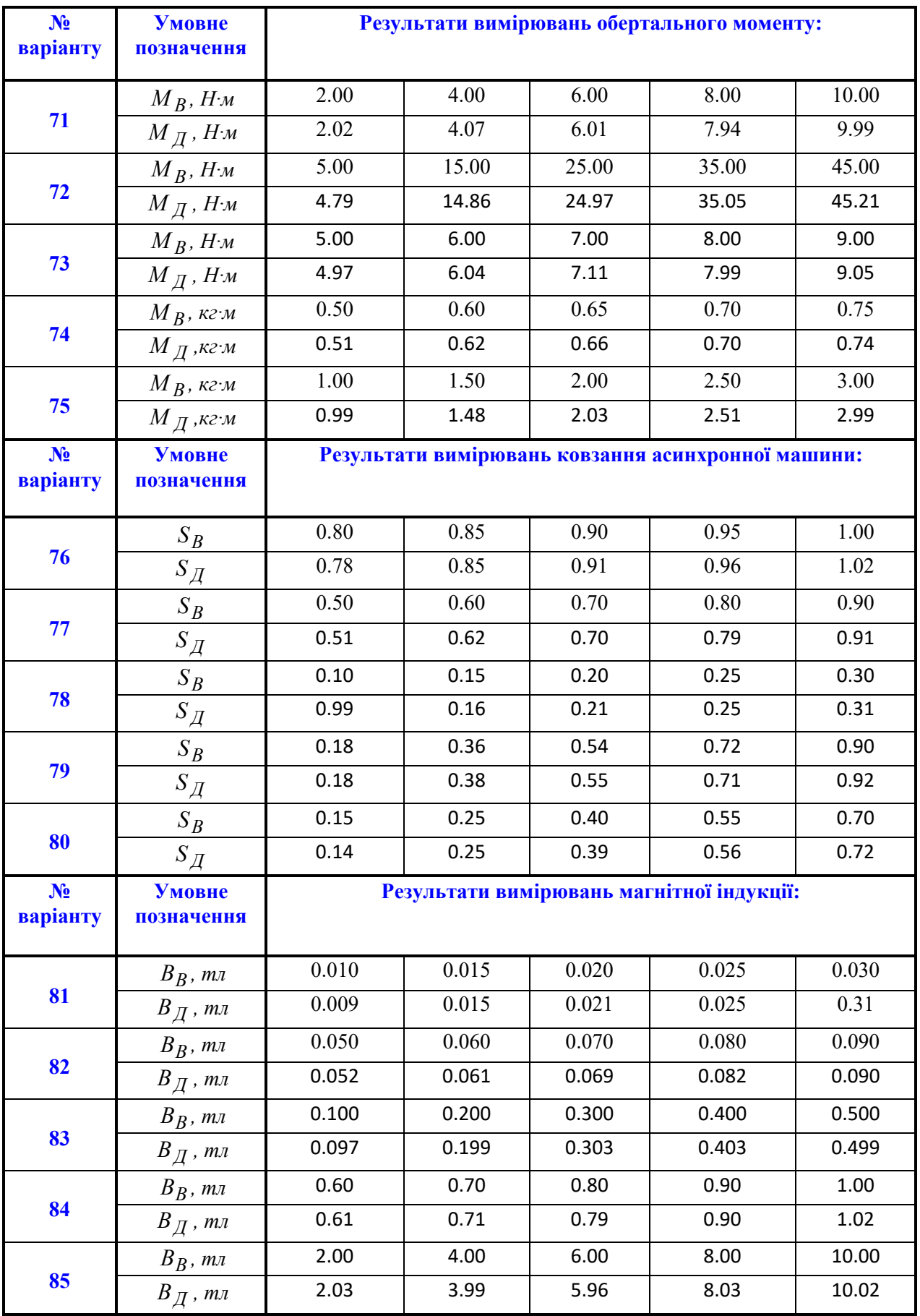

### **3 МЕТОДИКА ВИКОНАННЯ РОБОТИ**

РГР повинно складатися з таких розділів:

- Титульний лист;
- Індивідуальне завдання;
- Зміст;
- Розділ 1 Оцінка і моделювання випадкової похибки;
- Розділ 2 Результати оцінювання систематичних похибок;
- Висновки;
- Список використаних літературних джерел.

### **Розділ 1 ОЦІНКА І МОДЕЛЮВАННЯ ВИПАДКОВОЇ ПОХИБКИ**

Вихідні дані для оцінки основних статистичних характеристик згенеруйте у середовищі будь-якого програмного забезпечення (використавши команду RND – генератор випадкових чисел).

1.1. Спочатку наведіть числові значення середнього арифметичного *X* і середнього квадратичного σ відхилення та занесіть їх у в табл.3.

### **Таблиця 3 – Варіант № 124 (табл.1)**

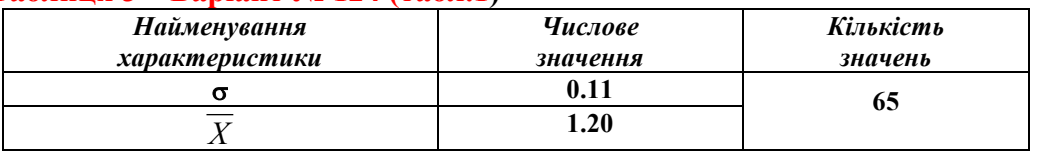

### **Примітки:**

- 1. **n = 65** кількість випадкових похибок
- 2. σ середнє квадратичне відхилення
- 3. *X* середнє арифметичне (систематична похибка)

Для числових значень *X* і σ вашого індивідуального завдання згенеруйте n = 65 значень випадкової фізичної величини, що розподілена за нормальним законом.

Один із можливих варіантів вирішення цього завдання в середовищі програмного забезпечення NUMERI наведено нижче.

### **Приклад Методика генерування випадкових похибок**

Увійдіть в програму NUMERI (numeri.exe);

Натисніть клавішу "1" і увійдіть в розділ "*СТАТИСТИКА*";

Натисніть клавішу "3" і увійдіть в підрозділ "*ВИПАДКОВІ ЧИСЛА*";

Натисніть клавішу "2" і увійдіть в меню "*НОРМАЛЬНЕ РОЗПОДІЛЕННЯ*";

Задайте значення систематичної складової похибки (середнє значення) у відповідності до Вашого варіанту (табл.3);

Натисніть клавішу "Enter";

Задайте середнє квадратичне відхилення у відповідності до Вашого варіанту (див.табл.3); Натисніть клавішу "F10";

Натисніть клавішу "1" і на екрані монітору продивіться реалізацію згенерованої Вами зміни випадкової похибки у часі;

Натисніть клавішу "Esc", а потім клавішу "2".

1.2. З таблиці, що буде представлена на екрані монітора, перенесіть перші 65 значень випадкових величин та занесіть їх до табл. 4. Значення ви-

падкових величин закруглювати до першої цифри після коми. Наприклад, випадкову величину – 3.14807 в табл.4 необхідно подати 3.2.

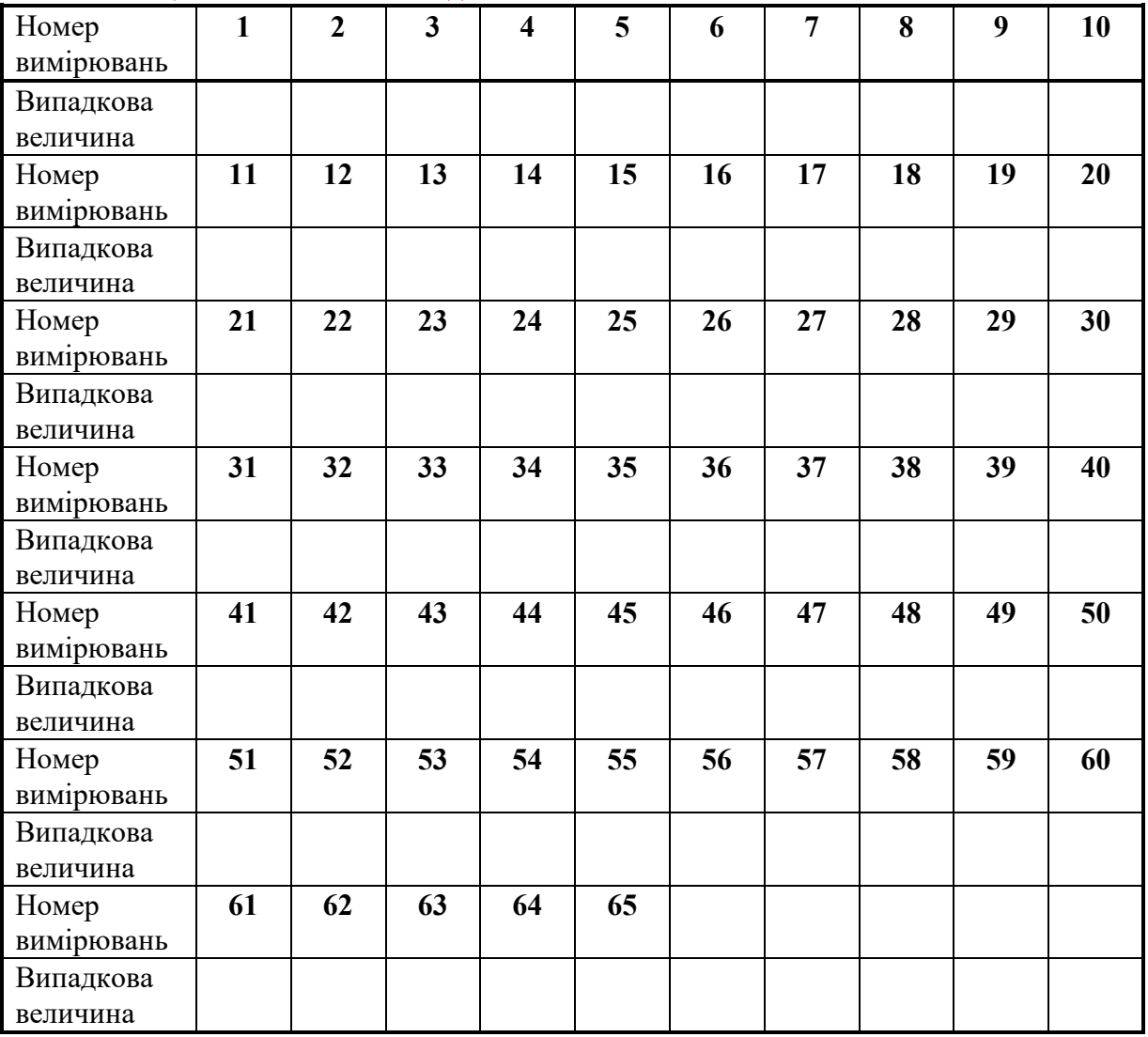

**Таблиця 4 – Значення випадкових похибок**

1.3. Для виконання завдання необхідно виконати таку послідовність дій:

- побудувати залежність вимірюваної напруги від кількості вимірювань;

- знайти математичне очікування для ряду вимірювань ;

- визначити випадкові відхилення (абсолютну випадкову похибку).

- побудувати залежність абсолютної випадкової похибки від кількості вимірювань;

- здійснити перевірку того, що сума випадкових відхилень дорівнює, або близька до нуля;

- знайти оцінку експериментального середнього квадратичного відхилення;

- визначити середнє квадратичне відхилення середнього арифметичного;

- визначити мінімальне і максимальне значення масиву вимірювальної інформації;

- побудувати криву нормального закону розподілу;

- подати результат у відповідності до однієї із стандартних форм.

*Приклад оцінювання випадкових похибок прямих вимірювань наведено в Додатку В.*

### **Розділ 2 РЕЗУЛЬТАТИ ОЦІНЮВАННЯ СИСТЕМАТИЧНИХ ПОХИБОК**

2.1. Вихідні дані для оцінювання систематичних похибок засобів вимірювання наведено в табл.5.

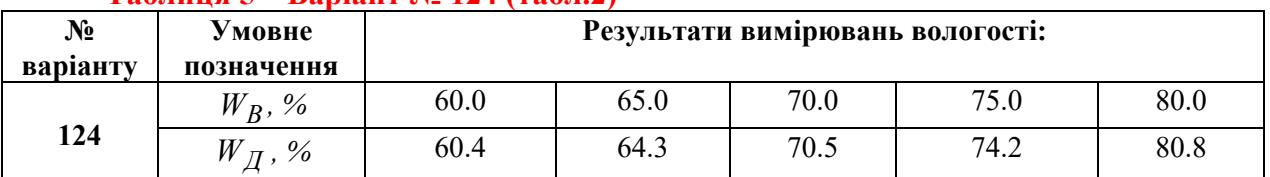

### **Таблиця 5 – Варіант № 124 (табл.2)**

**Примітки:** 1. *W<sup>В</sup> , %* - виміряні значення вологості;

2. *W<sup>Д</sup> , %* - дійсні значення вологості.

2.2. Оцінити абсолютні похибки для кожного із наведених 5-ти значень вологості.

Визначити максимальне значення (по абсолютній величині) абсолютної похибки. По цьому екстремальному значенню встановити нормоване значення абсолютної похибки.

Побудувати графічну залежність абсолютної похибки від оцифрованих відміток шкали  $(W_{B, \%})$ 

2.3. Оцінити відносні похибки для кожного із наведених 5-ти значень вологості.

Визначити максимальне значення (по абсолютній величині) відносної похибки. По цьому екстремальному значенню встановити нормоване значення відносної похибки, скориставшись метрологічним рядом класів точності.

Побудувати графічну залежність відносної похибки від оцифрованих відміток шкали  $(W_{B, \%})$ 

2.4. Оцінити зведені похибки для кожного із наведених 5-ти значень вологості. При цьому обґрунтуйте вибране Вами нормуюче значення.

Визначити максимальне значення (по абсолютній величині) зведеної похибки. По цьому екстремальному значенню встановити нормоване зна-

чення зведеної похибки, скориставшись метрологічним рядом класів точності.

Побудувати графічну залежність зведеної похибки від оцифрованих відміток шкали  $(W_{B, \%})$ 

*Приклад оцінювання систематичних похибок засобів вимірювань наведено в Додатку Д.*

2.5. Оцінити поправку для кожної оцифрованої відмітки шкали і побудувати криву поправок.

Зробіть висновки до виконаного розрахунково-графічного завдання.

### ВИСНОВКИ:

П

Зведіть отримані числові значення розрахованих основних статичних метрологічних характеристик в табл.6.

| $N_2$                   | 1 esternatur boshundarishe i buda mor<br>Найменування | Умовне                 | Аналітична  | Числове значення |           |  |
|-------------------------|-------------------------------------------------------|------------------------|-------------|------------------|-----------|--|
| $\Pi$ . $\Pi$           | статистичної                                          | познач.                | залежність  | Задане           | Отримане  |  |
|                         | характеристики                                        |                        |             |                  |           |  |
| $\mathbf{1}$            | арифметичне<br>Середнє                                | $\overline{X}$         |             |                  |           |  |
|                         | значення                                              |                        |             |                  |           |  |
| $\overline{2}$          | Середнє<br>квадратичне                                | $\overline{S}$         |             |                  |           |  |
|                         | значення                                              |                        |             |                  |           |  |
| $\overline{3}$          | Середнє квадратичне се-                               | $\sigma[\overline{X}]$ |             |                  |           |  |
|                         | реднього арифметичного                                |                        |             |                  |           |  |
| $\overline{4}$          | Довірчий інтервал                                     | $\pm A_{\overline{A}}$ |             |                  |           |  |
| 5                       | Максимальне значення                                  | $X_{max}$              |             |                  |           |  |
| 6                       | Мінімальне значення                                   | $X_{min}$              |             |                  |           |  |
| $\overline{7}$          | Кількість вимірювань                                  | $\boldsymbol{n}$       |             |                  |           |  |
| $N_2$                   | Найменування похибки                                  | Умовне                 | Максимальне |                  | Нормоване |  |
| $\Pi_\ast\Pi$           | засобу вимірювання                                    | познач.                | значення    |                  | значення  |  |
| $\mathbf 1$             | Абсолютна похибка,                                    | $\Delta_{max}$         |             |                  |           |  |
| $\overline{2}$          | Відносна похибка, %                                   | $\delta_{max}$         |             |                  |           |  |
| $\overline{\mathbf{3}}$ | Зведена похибка, %                                    | $\gamma_{max}$         |             |                  |           |  |
| $\overline{\mathbf{4}}$ | Поправка,                                             | $\varDelta_q$          |             |                  |           |  |

**Таблиця 6 – Результати розрахунково-графічної роботи**

*Примітки:* **1. Червоним кольором наведені основні статистичні характеристики випадкових похибок.**

> **2. Синім кольором наведені основні статичні характеристики систематичних похибок засобів вимірювань.**

Дайте короткий аналіз отриманих статичних метрологічних характеристик вашого індивідуального завдання.

### **4 ПРАВИЛА ОФОРМЛЕННЯ РОБОТИ**

Оформляти РГР необхідно у відповідності до стандарту ДСТУ 3008- 95, вимоги якого в стислій формі наведено нижче.

РГР необхідно оформляти на аркушах формату А4 (210 х 297) за допомогою комп'ютерної техніки. Текст слід друкувати через 1,5 інтервала на одному боці аркушів білого паперу без рамок, шрифтом близьким до машинного (наприклад, Word-№14), додержуючись таких розмірів від країв аркуша: верхній, лівий і нижній – не менше 20 мм, правий – не менше 10 мм. Скорочення слів – відповідно до чинних стандартів. Помилки виправляти зафарбуванням білим коректором і нанесенням на тому ж місці виправленого тексту.

### **ВИКОРИСТОВУВАТИ КСЄРОКОПІЇ ТА СКАНУВАННЯ –ЗАБОРОНЕНО!**

Складові частини необхідно записувати у вигляді заголовків без виділення і підкреслення. Перенесення слів у заголовках не допускається. Крапка в кінці заголовків не ставиться. Відстань між заголовком і текстом 3 інтервала, між текстом і заголовком 3-4 інт., між заголовками – така, як у тексті. Не допускається розміщувати заголовок в нижній частині сторінки, якщо після нього розміщено менше двох рядків тексту.

4.1 Титульний лист. Титульний лист є обкладинкою РГР і входить в загальну кількість аркушів але не нумерується. Зразок виконання титульного листа наведено в додатку А.

4.2 Індивідуальне завдання. Оформляється по відповідній формі (додаток Б) і розміщується за титульним листом. Входить в загальну кількість аркушів але не нумерується.

4.3 Зміст. З даного аркуша проставляється номер сторінки у правому верхньому куті сторінки без крапки в кінці. До змісту включаються всі заголовки, які слідують в РГР після змісту і так, як вони подані в тексті, а також всі додатки, якщо вони є.

**15**

4.4 Заголовки розділів друкуються великими буквами посередині рядка. Нумеруються порядковими номерами (1, 2, 3,... і т.д.). Після номера крапка не ставиться, а пропускається один знак. Номер не повинен виступати за абзац.

Посилання на розділи виконується за формою: "...*наведено в розділі 3*".

Заголовки підрозділів, пунктів, підпунктів друкуються з абзацу (відступ – 5 знаків) малими буквами починаючи з великої. Нумеруються в межах розділів (3.2 ; 3.2.1 ; 3.2.1.1; ... і т.п.). Після номера крапка не ставиться, а пропускається один знак. Номер не повинен виступати за абзац.

4.5 Переліки. Після тексту ставиться двокрапка, кожний перелік починається з абзацу і нумерується малими буквами українського алфавіту з дужкою, або ставиться дефіс. Для подальшої деталізації переліку використовуються арабські цифри з дужкою.

Наприклад:

*а) текст переліку . . . та його продовження; б) текст переліку: 1) текст переліку в переліку . . . та його продовження;*

> *2) . . . ; в) останній перелік.*

4.6 Примітки. Одна примітка не нумерується. З абзацу друкується слово "*Примітка.*", після якого ставиться крапка і починаючи з великої букви в тому ж рядку друкується текст примітки. Продовжується текст без абзацу. Якщо приміток кілька, то вони нумеруються арабськими цифрами з крапкою. Для цього з абзацу друкується слово "*Примітки:*" і з нового рядка з абзацу після номера примітки, крапки і пропуску одного знаку друкується текст примітки починаючи з великої букви. Продовжується текст без абзацу. Після кожної примітки крапка не ставиться.

4.7 Формули. Кожна формула друкується з нового рядка симетрично до тексту. Між формулою і текстом пропускається один рядок. Кожне пояс-

**16**

нення значень символів, числових коефіцієнтів, що входять до формули, наводяться під формулою з абзацу і в тій послідовності, у якій вони наведені у формулі. В кінці кожного пояснення проставляється крапка з комою, а в кінці останнього крапка. Перший рядок пояснень починається з абзацу словом "*де*" і без будь-якого знака після нього (після формули в цьому випадку ставиться кома).

Наприклад,

*Таким чином, момент тертя в кернових опорах*

$$
M_m = -\kappa G^{1,5},\qquad \qquad (4.1)
$$

*де к – коефіцієнт пропорційності;*

 *G – вага рухомої частини вимірювального механізму.*

Якщо формула знаходиться в кінці речення, то після неї ставиться крапка. Якщо формула довга, то переносити її на наступні рядки можна тільки на математичних знаках, повторюючи знак на початку наступного рядка. При цьому знак множення "• " замінюється знаком "х".

При підстановці числових значень дотримуються наступної форми запису: формула – числова підстановка – результат з вказаною в квадратних дужках розмірністю.

$$
I = \frac{U}{R} = \frac{220}{100} = 2.2 \, [A]. \tag{4.2}
$$

Всі формули нумеруються в межах розділу в круглих дужках, з правої сторони, в кінці рядка, на рівні закінчення формули, вказуючи номер розділу і порядковий номер формули в розділі, розділених крапкою.

Посилання на формули виконують за формою: "...за формулою (4.2)…*"*

4.8 Ілюстрації. Ілюстрації необхідно виконувати тушшю, простим олівцем або комп'ютерною технікою. Ілюстрація розміщується симетрично до тексту після першого посилання на неї на даній сторінці або на наступній, якщо на даній вони не поміщається.

Між ілюстрацією і текстом пропускається один рядок.

На всі ілюстрації мають бути посилання за формою: "...*наведено на рисунку 3.2".*

Всі ілюстрації називаються рисунками і позначаються під ілюстрацією симетрично до неї за такою формою: *"Рисунок 3.5 – Найменування рисунка*".

Крапка в кінці не ставиться. Якщо найменування рисунка довге, то воно продовжується у наступному рядку починаючи від найменування.

Нумеруються ілюстрації в межах розділів, вказуючи номер розділу і порядковий номер ілюстрації в розділі розділяючи їх крапкою.

Пояснюючі дані розміщуються під ілюстрацією над її позначенням.

4.9 Таблиці. Таблиці розміщуються симетрично до тексту після першого посилання на даній сторінці або на наступній, якщо на даній вони не розміщуються і так, щоб зручно було їх розглядати без повороту або з поворотом на кут 90° за годинниковою стрілкою.

На всі таблиці мають бути посилання: "...*наведено у таблиці 2.3".*

Таблиці нумеруються в межах розділів і позначаються над таблицею зліва від її початку за формою: "*Таблиця 1.2 – Найменування таблиці*". Крапка в кінці не ставиться. Якщо найменування таблиці довге, то воно продовжується у наступному рядку починаючи від найменування.

При перенесенні таблиці на наступну сторінку необхідно повторювати шапку або боковик таблиці, або замінювати відповідно номерами, що наводяться на початку таблиці під шапкою чи в боковику таблиці. При цьому найменування таблиці вказується тільки над першою частиною, а над іншими частинами зліва друкується "*Продовження таблиці 4.2*" без крапки в кінці. Над останньою частиною друкується "*Закінчення таблиці 4.2*" без крапки в кінці.

Діагональне ділення шапки таблиці не допускається.

 Графа N-п/п в таблицю не включається. При необхідності нумерують в боковику таблиці.

Числові дані друкуються посередині графи дотримуючись розрядності та з однаковою кількістю знаків після коми. Слова записуються з однієї позиції малими буквами починаючи з великої.

4.10 Висновки. Висновки друкуються з нової сторінки з заголовком "*ВИСНОВКИ*" – який друкують по середині рядка.

4.11 Список використаної літератури. Друкують з нової сторінки з заголовком "*СПИСОК ВИКОРИСТАНОЇ ЛІТЕРАТУРИ*" – по середині рядка. Список повинен містити в собі тільки ті літературні джерела, на які зроблені посилання в тексті РГЗ. Посилання на літературу в тексті РГЗ наводяться у квадратних дужках [1], вказуючи порядковий номер літератури в списку. Нумерація посилань повинна починатися з одиниці і далі по порядку.

В списку літературу наводять не в алфавітному порядку, а в порядку посилання на неї в тексті, і на тій мові, на якій вона видана.

### **СПИСОК ВИКОРИСТАНОЇ ЛІТЕРАТУРИ**

- 1. Поджаренко В. О., Кухарчук В. В. Вимiрювання i ком′ютерновимiрювальна технiка. – К.: УМК ВО, 1991. – 240с.
- 2. Володарський Є.Т., Кухарчук В.В., Поджаренко В.О., Сердюк Г.Б. Метрологічне забезпечення вимірювань і контролю. – Вінниця: ВДТУ,  $2001 - 219c.$
- 3. Основи метрології та вимірювальної техніки / Підручник: За ред. Б. Стадника. – Львів: Бескид-Біт, 2003. – Т1, 2.
- 4. Кухарчук В.В., Кучерук В.Ю., Долгополов В.П., Грумінська Л.В. Метрологія та вимірювальна техніка. – Вінниця: ВНТУ, 2004. – 252с.
- 5. Основи метрології та електричних вимірювань / Підручник: За ред. В. Кухарчука. – Вінниця: ВНТУ, 2011. – 522с.
- 6. Основи метрології та електричних вимірювань / Підручник: За ред. В. В. Кухарчука. – Херсон: Олди-Плюс, 2013. – 538с.
- 7. Стандартизация, метрология и сертификация / Учебник 5-е изд., перераб. и доп. — М.: Юрайт-Издат. 2005. — 345 с.
- 8. ДСТУ 2681-94. Метрологія. Терміни та визначення. К.: Держстандарт України, 1994. – 68с.

*Додаток А*

Міністерство освіти і науки України Вінницький національний технічний університет Кафедра теоретичної електротехніки та електричних вимірювань

## *Розрахунково-графічна робота №1*

## «Оцінювання та моделювання похибок вимірювання»

### з дисципліни

## **ОСНОВИ МЕТРОЛОГІЇ ТА ЕЛЕКТРИЧНИХ ВИМІРЮВАНЬ**

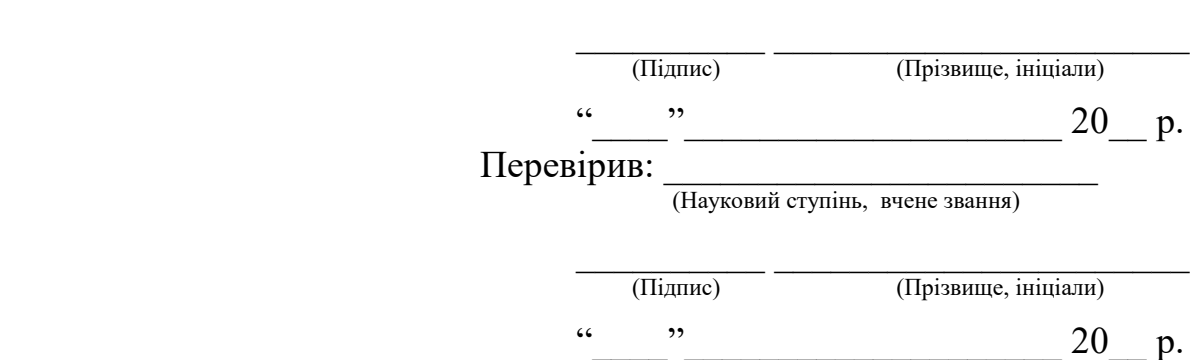

Виконав: студент групи\_\_\_\_\_\_\_\_\_\_\_\_

**Вінниця – 20\_\_р.**

### ІНДИВІДУАЛЬНЕ ЗАВДАННЯ

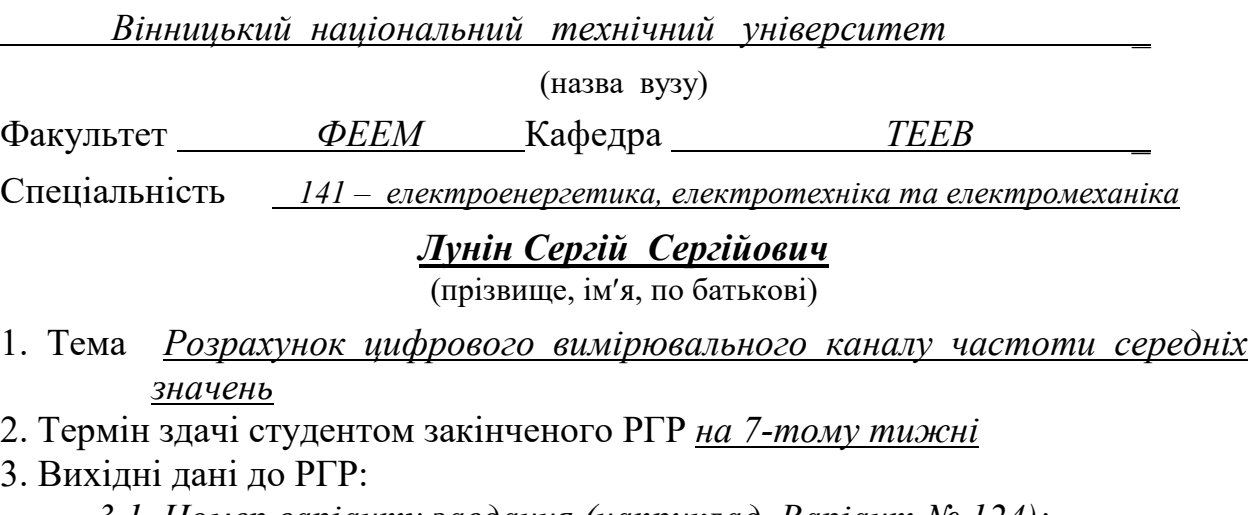

*3.1. Номер варіанту завдання (наприклад, Варіант № 124);*

*3.2. Вихідні дані для оцінювання випадкових похибок вимірювань:* **Варіант № 124 (табл.1)**

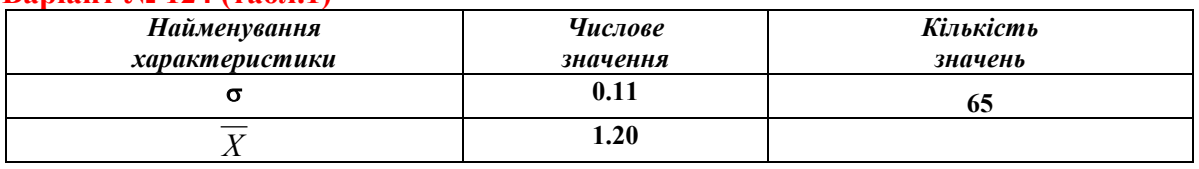

**Примітки:**

**n = 65** – кількість випадкових похибок;

σ - середнє квадратичне відхилення;

 $\overline{X}$  - середнє арифметичне (систематична похибка).

*3.3. Вихідні дані для оцінювання систематичних похибок засобів вимірювання:*

#### **Варіант № 124 (табл.2)**

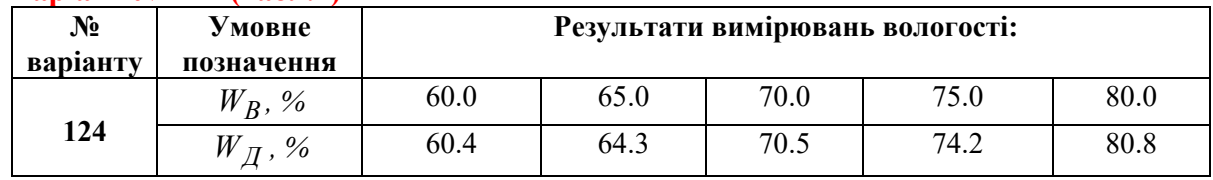

**Примітки:** 1. *W<sup>В</sup> , %* - виміряні значення вологості;

2. *W<sup>Д</sup> , %* - дійсні значення вологості.

4. Дата видачі завдання до РГР «\_\_\_» \_\_\_\_\_\_\_\_\_\_\_\_\_\_\_\_\_ 20\_\_ р.

Викладач *\_*

(Підпис)

Завдання прийняв до виконання *\_*

(Підпис)

#### *Додаток В*

### Приклад оцінювання випадкових похибок прямих вимірювань

1.1. Побудуємо залежність випадкової похибки від кількості вимірювань (рис.1.В), використавши дані табл. 4.

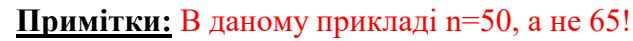

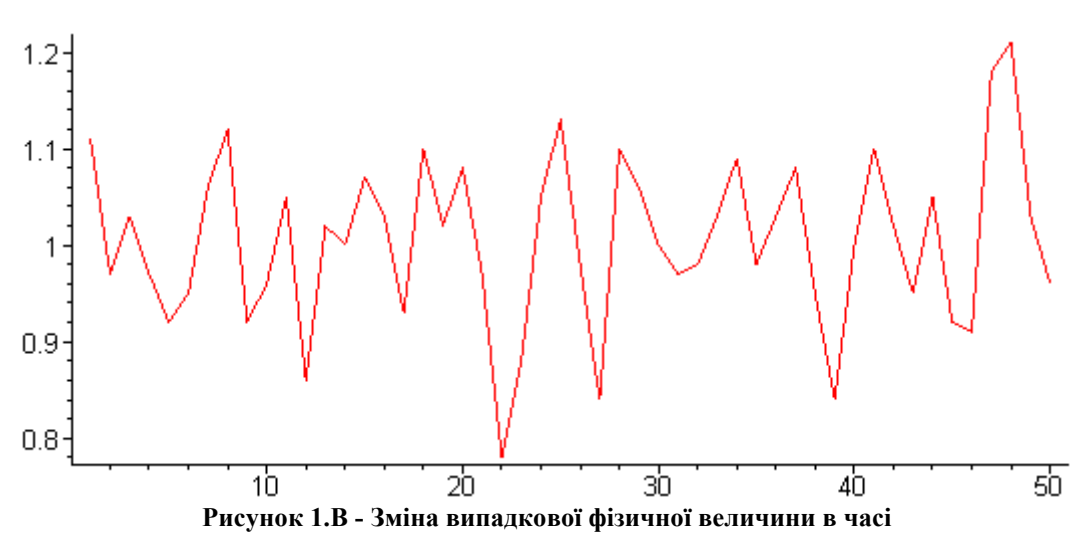

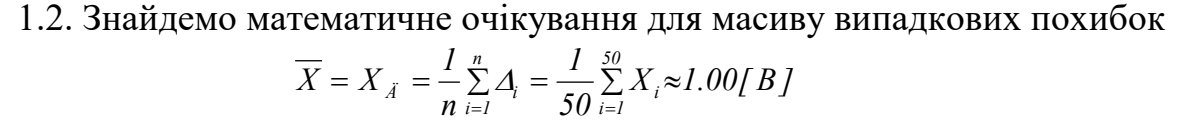

і приймемо отримане середнє арифметичне в якості дійсного значення.

1.3. Визначимо випадкові відхилення (абсолютну випадкову похибку)  $\mathcal{G}_i = X_i - \overline{X}$ 

і побудуємо залежність абсолютної випадкової похибки від кількості вимірювань (рис. 2.В).

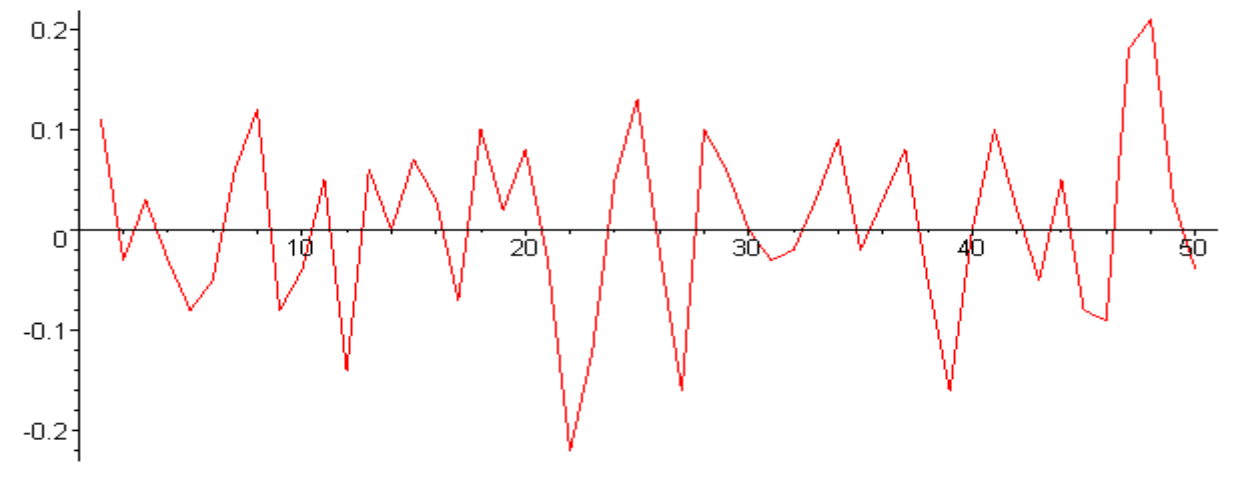

**Рисунок 2.В - Зміна абсолютної випадкової похибки в часі**

1.4. Перевіримо, чи сума випадкових відхилень дорівнює нулю

*0.03[ B] 50*  $\sum_{i=1}$   $\mathcal{G}_i$  = + 0.03[ B].

1.5. Визначимо відносну випадкову похибку

$$
\stackrel{o}{\delta}_i = \left| \frac{\partial_i}{\overline{X}} \right| \cdot 100\% .
$$

На основі результатів обчислень побудуємо залежність відносної похибки від кількості вимірювань (рис.3.В).

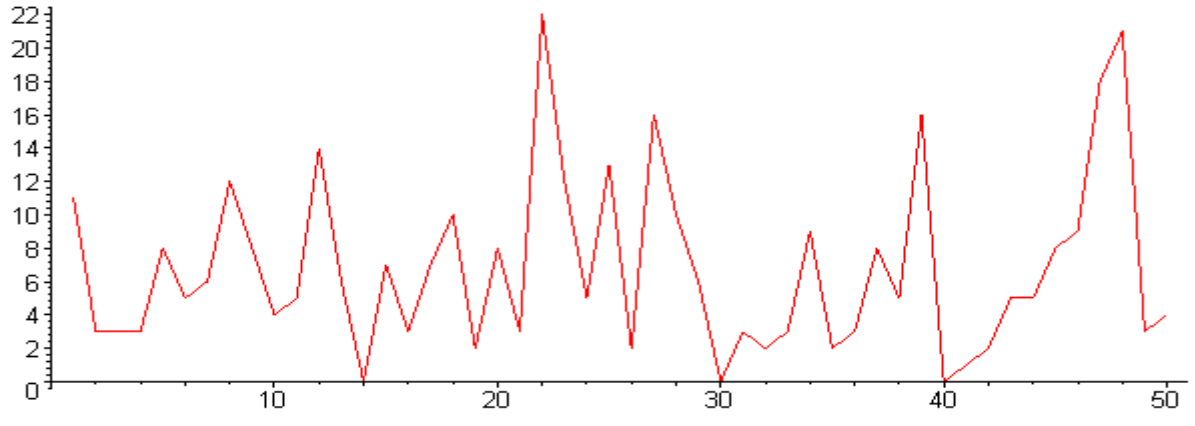

**Рисунок 3.В - Зміна відносної випадкової похибки в часі**

### 1.6. Визначимо точність випадкових вимірювань

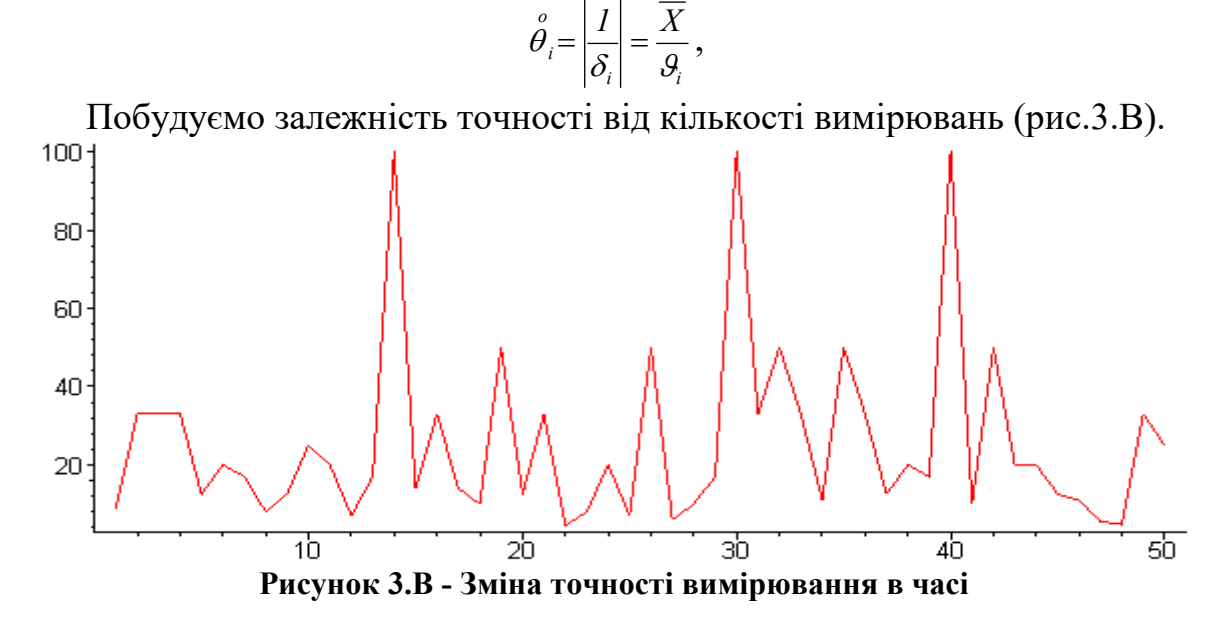

1.7. Знайдемо оцінку експериментального середнього квадратичного відхилення

$$
S = \sqrt{\sum_{i=1}^{n} \frac{9_i^2}{n-1}} = \sqrt{\sum_{i=1}^{50} \frac{9_i^2}{49}} = 0.35[B].
$$

1.8. Визначимо середнє квадратичне відхилення середнього арифметичного

$$
\overline{\sigma} \left[ \overline{X} \right] = \frac{S}{\sqrt{n}} = \frac{0.35}{\sqrt{50}} = 0.05 \left[ B \right].
$$

 1.9. Знайдемо довірчі границі похибки вимірювання для нормального закону розподілу

$$
\Delta_{\tilde{A}} = \pm 3 \cdot \overline{\sigma} / \overline{X} / = \pm 3 \cdot 0.05 = \pm 0.15 [B].
$$

Визначимо мінімальне і максимальне значення похибки вимірювання

$$
\Delta_{\min} = 0.78 [B], \ \Delta_{\max} = 1.21 [B].
$$

В табл. 5 занесемо розраховані раніше статистичні характеристики.

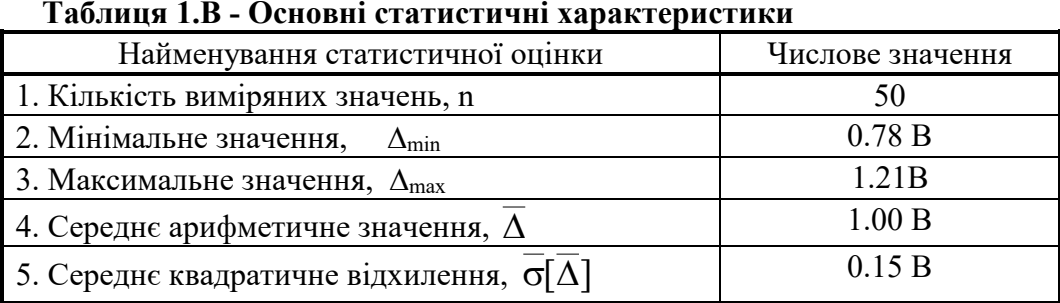

 $\setminus$ 

1.10. За даними табл.1.В побудуємо криву нормального закону розподілу (рис. 4.В)

ſ

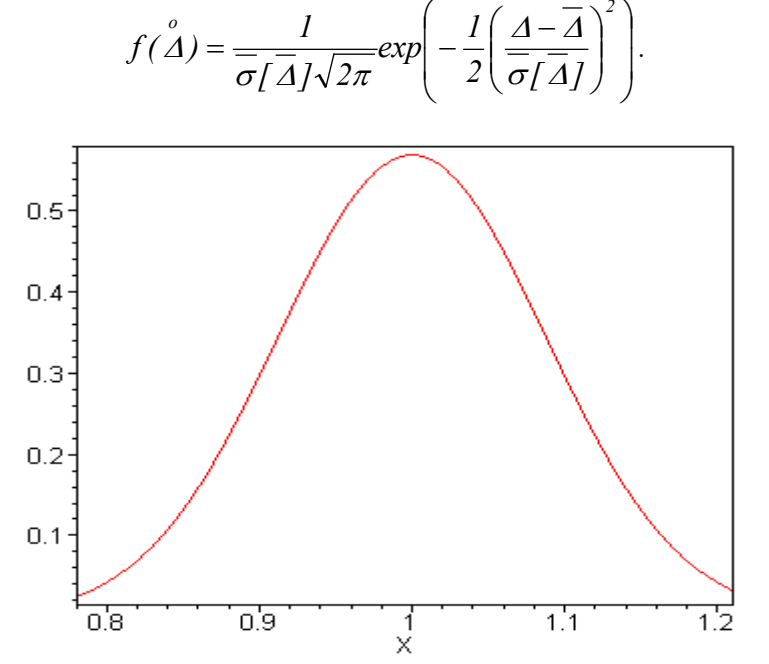

**Рисунок 4.В - Нормальний закон розподілу випадкової похибки** 

1.11. Наведемо результат у відповідності до другої стандартної форми представлення результатів вимірювань

$$
U: 1.00B, \ \hat{a}^3 \ddot{a} - 0.15B \ \ddot{a} \hat{i} + 0.15 \ \hat{A}, \ \ P = 99.7\%, \ \ \sigma [X] = 0.05 \ \hat{A}, \ \ \hat{I} \ddot{a} \dot{b} \ .
$$

#### *Додаток Д*

### Приклад оцінювання систематичних похибок засобів вимірювань

*Під час повірки вольтметра магнітоелектричної системи з верхньою межею вимірювання 500 [В] в оцифрованих відмітках шкали {100; 200; 300; 400; 500 [В]} отримано відповідні покази цифрового вольтметра: 98; 197; 304; 405; 494 [В]. До якого класу точності відноситься вольтметр, якщо пронормовано абсолютну похибку?* 

За дійсне значення  $X_{\pi}$  приймаємо покази цифрового вольтметра, а за виміряне  $X_{B}$  – значення в оцифрованих відмітках шкали.

### *Оцінювання абсолютної похибки:*

Перш ніж оцінювати абсолютну похибку, наведіть її визначення (що, називають абсолютною похибкою?).

Оцінимо абсолютні похибки в кожній оцифрованій відмітці шкали:

$$
A_{100} = X_{6100} - X_{\partial 100} = 100 - 98 = + 2 [B];
$$
  
\n
$$
A_{200} = X_{6200} - X_{\partial 200} = 200 - 197 = + 3 [B];
$$
  
\n
$$
A_{300} = X_{6300} - X_{\partial 300} = 300 - 304 = -4 [B];
$$
  
\n
$$
A_{400} = X_{6400} - X_{\partial 400} = 400 - 405 = -5 [B];
$$
  
\n
$$
A_{500} = X_{6500} - X_{\partial 500} = 500 - 494 = +6 [B].
$$

Побудуємо графічна залежність абсолютної похибки виміряних значень (оцифрованих відміток шкали).

Визначимо максимальне із всіх отриманих значень абсолютної похибки і приймемо його за нормоване значення (клас точності):

 $\Delta_{max} = 6[B]$ , а клас точності  $a = \pm 6[B]$ .

### *Оцінювання відносної похибки:*

Перед тим як оцінювати відносну похибку, наведіть її визначення (яку похибку називають відносною?).

Оцінимо відносні похибки в кожній оцифрованій відмітці шкали:

$$
\delta_{100} = \frac{\Delta_{100}}{X_{0100}} 100\% = \frac{2}{98} 100\% = 2.04\% ;
$$
  
\n
$$
\delta_{200} = \frac{\Delta_{200}}{X_{0200}} 100\% = \frac{3}{197} 100\% = 1.52\% ;
$$
  
\n
$$
\delta_{300} = \frac{\Delta_{300}}{X_{0300}} 100\% = \frac{4}{304} 100\% = 1.32\% ;
$$
  
\n
$$
\delta_{400} = \frac{\Delta_{400}}{X_{0400}} 100\% = \frac{5}{405} 100\% = 1.23\% ;
$$
  
\n
$$
\delta_{500} = \frac{\Delta_{500}}{X_{0500}} 100\% = \frac{6}{494} 100\% = 1.21\% .
$$

Побудуємо графічна залежність відносної похибки і виміряних значень (оцифрованих відміток шкали).

Визначимо максимальне із всіх отриманих значень відносної похи-

бки

$$
\delta_{max}=2.04~\%.
$$

Користуючись метрологічним рядом **Нормований ряд класів точності:**

**[1,0; 1,5; 2,0; 2,5; 3,0; 4,0; 5,0;6.0] • 10n ,**

де **n** може набувати значень 1; 0; -1; -2; ... . за нормоване значення (клас точності) приймемо:

$$
p = \pm 2.5\%
$$
.

### *Оцінювання зведеної похибки:*

Перед тим як оцінювати зведену похибку, наведіть її визначення (яку похибку називають зведеною?). Поясніть яке значення приймаєте на нормуюче і чому?

За нормоване значення приймаємо верхню межу вимірювання  $X_{\text{H}} = U_{\text{max}} = 500[B]$ .

Оцінимо зведені похибки в кожній оцифрованій відмітці шкали:

$$
\gamma_{100} = \frac{\Delta_{100}}{X_H} 100\% = \frac{2}{500} 100\% = 0.4\% ;
$$
  
\n
$$
\gamma_{200} = \frac{\Delta_{200}}{X_H} 100\% = \frac{3}{500} 100\% = 0.6\% ;
$$
  
\n
$$
\gamma_{300} = \frac{\Delta_{300}}{X_H} 100\% = \frac{4}{500} 100\% = 0.8\% ;
$$
  
\n
$$
\gamma_{400} = \frac{\Delta_{400}}{X_H} 100\% = \frac{5}{500} 100\% = 1.0\% ;
$$
  
\n
$$
\gamma_{500} = \frac{\Delta_{500}}{X_H} 100\% = \frac{6}{500} 100\% = 1.2\% .
$$

Побудуємо графічна залежність зведеної похибки і виміряних значень (оцифрованих відміток шкали).

Визначимо максимальне із всіх отриманих значень зведеної похибки

$$
\gamma_{max} = 1.2\%
$$
.

Користуючись метрологічним рядом **Нормований ряд класів точності:**

### **[1,0; 1,5; 2,0; 2,5; 3,0; 4,0; 5,0;6.0] • 10n ,**

де **n** може набувати значень 1; 0; -1; -2; ... . за нормоване значення (клас точності) приймемо:

$$
q=\pm 1.5\%.
$$

### *Побудова кривої поправок*

В результаті метрологічної повірки аналогового вольтметра в оцифрованих відмітках його шкали (100 мВ, 200 мВ, 300мВ, 400 мВ, 500 мВ) отри-

мано відповідні значення цифрового вольтметра: 99 мВ, 198 мВ, 302 мВ, 397 мВ, 501 мВ.

Визначимо поправку для кожної оцифрованої відмітки шкали аналогового вольтметра.

В якості дійсного  $(U_{\pi})$ приймемо значення цифрового вольтметра. Поправку визначимо як абсолютну похибку, взяту з протилежним знаком

$$
\Delta q_{100} = -\Delta U_{100} = -(U_{6100} - U_{\partial 100}) = -(100 - 99) = -1 \text{ [} \text{ mB} \text{ ]};
$$
  
\n
$$
\Delta q_{200} = -\Delta U_{200} = -(U_{6200} - U_{\partial 200}) = -(200 - 198) = -2 \text{ [} \text{ mB} \text{ ]};
$$
  
\n
$$
\Delta q_{300} = -\Delta U_{300} = -(U_{6300} - U_{\partial 300}) = -(300 - 302) = +2 \text{ [} \text{ mB} \text{ ]};
$$
  
\n
$$
\Delta q_{400} = -\Delta U_{400} = -(U_{6400} - U_{\partial 400}) = -(400 - 397) = -3 \text{ [} \text{ mB} \text{ ]};
$$
  
\n
$$
\Delta q_{500} = -\Delta U_{500} = -(U_{6500} - U_{\partial 500}) = -(500 - 501) = +1 \text{ [} \text{ mB} \text{ ]}.
$$

і побудувати криву поправок (рис.1.Д).

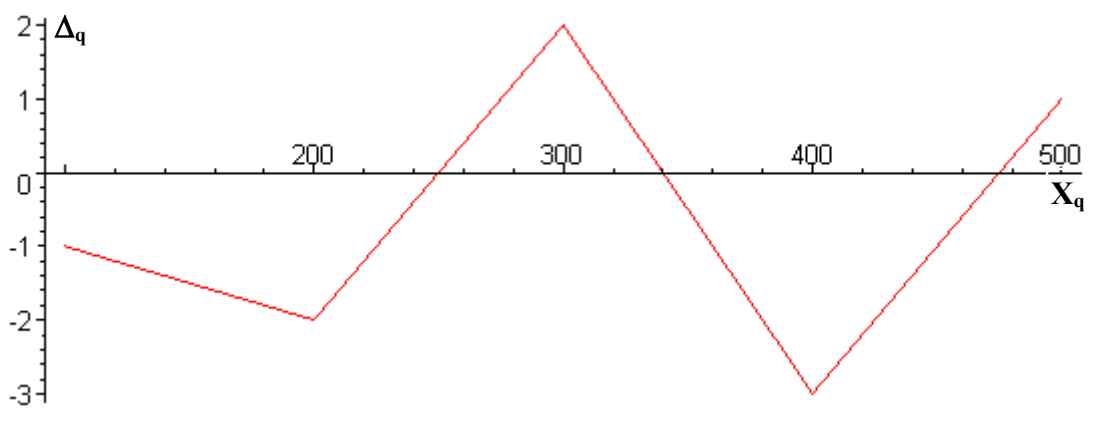

**Рисунок 1.Д – Крива поправок**